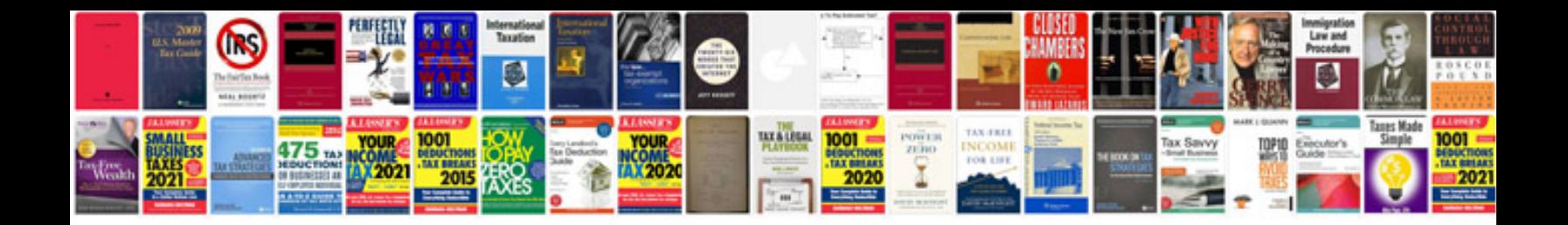

P0136 ford escape

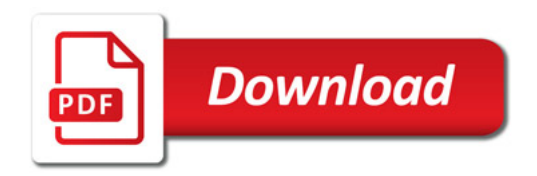

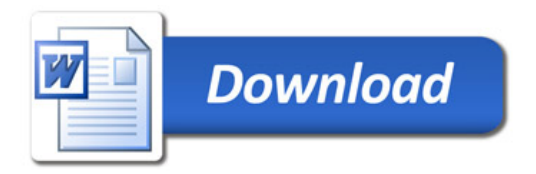